## **Regression and Correlation in MS Excel – Practice**

## **Example 1**:

Find out whether a correlation between glucose level in blood serum and keto-substances in urine exists in dairy cows. In an experiment following values were measured:

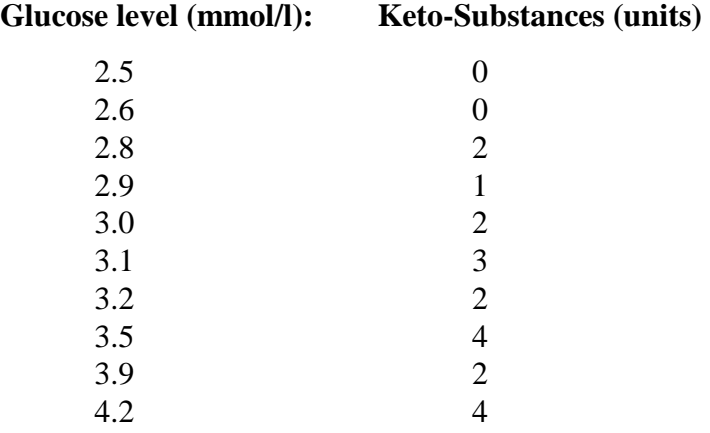

Calculate basic statistical parameters (AVG, SD) in each sample, calculate correlation coefficient and figure a chart of linear regression (with trendline equation) of the relation between these sample data.

## **Example 2**:

Find out whether a correlation between acidobasic exudation (ABE) and pH of urine exists in dairy cows. In an experiment following values were measured:

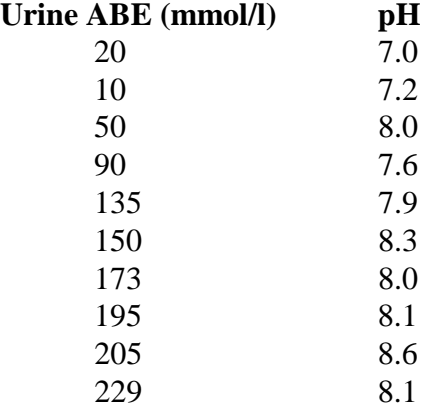

Calculate basic statistical parameters (AVG, SD) in each sample, calculate correlation coefficient and figure a chart of linear regression (with tredline equation) of the relation between these sample data.